## **DAFTAR PUSTAKA**

- [1]. IMO, 2001, Safety of Life at Sea (SOLAS) 1974 consolidated edition 2001, IMO, London. 2. Standards of Training Certification and Watchkeeping for Seafarer (STCW) 1978 amendment 2010, IMO,London
- [2]. James O'Brien.2006. Pengantar Sistem Informasi" jilid 1 edisi keempat,Penerbit PT. Elex Media Komputindo : jakarta.
- [3]. Arif Sulaeman.2012. Microkontroler bagi pemula hingga mahir. (diakses 26 juli 2020).
- [4]. Burd, Jackson, Satzinger.2010. . "System Analisis and Design with the Unified Process". Course Technology, Cengage Learning : USA.
- [5]. http://buaya-instrument.com/blog-buaya-instrument/Belajar-Program-

Arduino- untuk-Pemula (diakses 6 September 2020).

- [6]. https://electroino.com/led-light-emitting-diode/ (diakses 6 September 2020).
- [7]. https://santosa.blog.ugm.ac.id/2012/apa-itu-arduino/(diakses 6 September 2020).
- [8]. https://www.thingm.com/products (diakses 6 September 2020).
- [9]. IMO. (2009). Regulations for the prevention of air pollution from ships.

Revised MARPOL Annex VI

- [10]. Kemenpu.2008. Peraturan Menteri Pekerjaan Umum Nomor 26 Tahun 2008 Tentang Persyaratan Teknis Sistem Proteksi Kebakaran pada Bangunan Gedung dan Lingkungan.
- [11]. M.H. Jogiyanto.2005. Analisa Sistem Informasi" Penerbit Andi Offset, Yogyakarta.
- [12]. M.Rusydi Alwi dan Hasnawiya.2011. . Root Cause Analysis pada Kebakaran KMP. Nusa Bhakti. [Jurnal]. Makassar: Fakultas Teknik Universitas Hasanuddin
- [13]. Sutabri Tata.2005. Analisa Sistem Informasi" Penerbit Andi Offset, Yogyakarta.
- [14]. Syifaun Nafisah. 2003. Grafika Komputer. Yogyakarta: Graha Ilmu.
- [15]. Undang-Undang Republik Indonesia No.1 Tahun 1970 Tentang Keselamatan
- [16]. Ajar Rohmanu, David Widiyanto (2018). Sistem Sensor Jarak Aman Pada Mobil Berbasis Mikrokontroller Arduino Atmega328. Jurnal Informatika Vol. 3 No. 1 Maret 2018. STMIK Cikarang.
- [17]. Aminuddin Muhamad (2018). Alat Kendali Gerak Kursi Roda Menggunakan Joystick Dengan Variasi Torsi Berbasis Arduin. Naskah Tugas Akhir. Universitas Teknologi Yogyakarta.
- [18]. Andi Idham Ramadhan, Dedi Triyanto, & Ikwan Ruslianto, (2016). Pengembangan Sistem Parkir Otomatis Menggunakan Arduino Mega 2560 Berbasis Website. Jurnal Coding, Sistem Komputer Untan Vol. 04, No.2 (2016), hal.184-194
- [19]. Blasius Sudarsono (2003). Dokumentasi, Informasi Dan Demokratisasi. Dokumentasi dan Informasi Hak Asasi Manusia. Vol. 27, No. l April 2003: 7- 14
- [20]. Damayanti & Rostiana. (2003). Dinamika Emosi Penyandang Tunadaksa Pasca Kecelakaan. Jurnal Ilmiah Psikologi Arkhe, 08 (1), 15-28.
- [21]. Dendy Pratama, Umi Fadilah, (2016). Rancang Bangun Alat dan Aplikasi untuk para Penyandang Tunanetra Berbasis Smartphone Android. Jurnal Ilmu Komputer dan Informatika, Vol II, No.1 juni 2016.
- [22] Online[\(https://www.andalanelektro.id/2019/10/cara-kerja-dan-karakteristik](https://www.andalanelektro.id/2019/10/cara-kerja-dan-karakteristik-sensor-dht11-arduino-dan-contoh-programnya.html)[sensor-dht11-arduino-dan-contoh-programnya.html\)](https://www.andalanelektro.id/2019/10/cara-kerja-dan-karakteristik-sensor-dht11-arduino-dan-contoh-programnya.html). Diases pada tanggal 5 Juli 2022.
- [23] Online [\(https://www.nyebarilmu.com/cara-mengakses-modul-display-lcd-](https://www.nyebarilmu.com/cara-mengakses-modul-display-lcd-16x2/)[16x2/\)](https://www.nyebarilmu.com/cara-mengakses-modul-display-lcd-16x2/). Diakses pada tanggal 5 Juli 2022.
- [24] Online ( [http://www.leselektronika.com/2012/06/liguid-crystal-display-lcd-](http://www.leselektronika.com/2012/06/liguid-crystal-display-lcd-16-x-2.html)[16-x-2.html\)](http://www.leselektronika.com/2012/06/liguid-crystal-display-lcd-16-x-2.html). Diakses pada tanggal 5 Juli 2022.
- [25] Online [\(http://maritimnews.com/2017/01/berikut-sebab-kebakaran-dan-tips](http://maritimnews.com/2017/01/berikut-sebab-kebakaran-dan-tips-mengatasinya-di-kapal/)[mengatasinya-di-kapal/\)](http://maritimnews.com/2017/01/berikut-sebab-kebakaran-dan-tips-mengatasinya-di-kapal/). Diakses pada tanggal 5 Juli 2022.
- [26] Online [\(http://repository.stimart-amni.ac.id/1616/1/BAB%20I.pdf\)](http://repository.stimart-amni.ac.id/1616/1/BAB%20I.pdf). Diakses

pada tanggal 5 Juli 2022.

- [27] Online [\(https://bisnis.tempo.co/read/1588594/44-kapal-nelayan-terbakar-di](https://bisnis.tempo.co/read/1588594/44-kapal-nelayan-terbakar-di-cilacap-berapa-nilai-kerugiannya)[cilacap-berapa-nilai-kerugiannya\)](https://bisnis.tempo.co/read/1588594/44-kapal-nelayan-terbakar-di-cilacap-berapa-nilai-kerugiannya). Diakses pada tanggal 5 Juli 2022.
- [28]. SANTI, Indyah Hartami. Analisa perancangan sistem. Penerbit NEM, 2020.
- [29].Online[\(https://dewey.petra.ac.id/repository/jiunkpe/jiunkpe/s1/desi/2017/jiun](https://dewey.petra.ac.id/repository/jiunkpe/jiunkpe/s1/desi/2017/jiunkpe-is-s1-2017-41413033-40905-mebel-chapter2.pdf) [kpe-is-s1-2017-41413033-40905-mebel-chapter2.pdf\)](https://dewey.petra.ac.id/repository/jiunkpe/jiunkpe/s1/desi/2017/jiunkpe-is-s1-2017-41413033-40905-mebel-chapter2.pdf). Diakses pada tanggal 5 Juli 2022.
- [30] Online [\(https://hot.liputan6.com/read/4889804/9-faktor-penyebab-kebakaran](https://hot.liputan6.com/read/4889804/9-faktor-penyebab-kebakaran-yang-sering-terjadi-di-lingkungan-rumah)[yang-sering-terjadi-di-lingkungan-rumah\)](https://hot.liputan6.com/read/4889804/9-faktor-penyebab-kebakaran-yang-sering-terjadi-di-lingkungan-rumah). Diakses pada tanggal 5 Juli 2022.

# LAMPIRAN

#include <Wire.h> #include <LiquidCrystal\_I2C.h> #include "RTClib.h" #include <SimpleDHT.h> #include <MQUnifiedsensor.h>

#define placa "Arduino UNO" #define Voltage\_Resolution 5 #define pin A0 //Analog input 0 of your arduino #define type "MQ-5" //MQ5 #define ADC\_Bit\_Resolution 10 // For arduino UNO/MEGA/NANO #define RatioMQ5CleanAir 6.5 //RS / R0 = 6.5 ppm

#define pinDHT 2 #define pinApi1 3 #define pinApi2 4 #define buzzer 8 #define Jam now.hour() #define Menit now.minute() #define Detik now.second()

MQUnifiedsensor MQ5(placa, Voltage\_Resolution, ADC\_Bit\_Resolution, pin, type); char buffTime[10]; SimpleDHT11 dht11(pinDHT); RTC\_DS1307 rtc; LiquidCrystal\_I2C lcd(0x27,16,2); char daysOfTheWeek[7][12] = {"AHAD", "SENIN", "SELASA", "RABU", "KAMIS", "JUMAT", "SABTU"};

void setup() {

pinMode (pinApi1,INPUT);

pinMode (pinApi2,INPUT);

pinMode (buzzer,OUTPUT);

lcd.init(); // initialize the lcd

lcd.init();

lcd.backlight();

for (int  $x=0; x<3; x++)$  {digitalWrite (buzzer, HIGH); delay(50); digitalWrite (buzzer,LOW); delay(50);}

 $\frac{1}{r}$  rtc.adjust(DateTime(F( $\_\$ DATE $\_\$ ), F( $\_\$  TIME $\_\$ ));

if (! rtc.begin()) {lcd.setCursor(0,0); lcd.print("RTC ERROR !!!");}

MQ5.setRegressionMethod(1); // PPM =  $a^*$ ratio<sup> $\triangle$ </sup>b

MQ5.setA(80.897); MQ5.setB(-2.431);

 $MO5.init()$ ;

float calc $R0 = 0$ :

for(int i = 1;  $i \le 10$ ; i ++)

 { MQ5.update(); // Update data, the arduino will be read the voltage on the analog pin

calcR0 += MQ5.calibrate(RatioMQ5CleanAir);

Serial.print("."); }

MQ5.setR0(calcR0/10);

Serial.println(" done!.");

 if(isinf(calcR0)) {Serial.println("Warning: Conection issue founded, R0 is infite (Open circuit detected) please check your wiring and supply"); while(1);}

if(calcR0 == 0){Serial.println("Warning: Conection issue founded, R0 is zero (Analog pin with short circuit to ground) please check your wiring and supply"); while $(1);$ 

 /\*\*\*\*\*\*\*\*\*\*\*\*\*\*\*\*\*\*\*\*\*\*\*\*\*\*\*\*\* MQ CAlibration \*\*\*\*\*\*\*\*\*\*\*\*\*\*\*\*\*\*\*\*\*\*\*\*\*\*\*\*\*\*\*\*\*\*\*\*\*\*\*\*\*\*\*\*/

void loop() {

```
DateTime now = rtc.now();
boolean dataApi1 = digitalRead(pinApi1); //Aktif LOW
boolean dataApi2 =digitalRead(pinApi2);
 lcd.setCursor(0,0); lcd.print("ALAT PENDETEKSI");
 lcd.setCursor(0,1); lcd.print(">> KEBAKARAN <<");
```

```
 MQ5.update(); // Update data, the arduino will be read the voltage on the analog 
pin
```
float Gas=MQ5.readSensor();

```
byte temperature = 0;
byte humidity = 0;
 int err = SimpleDHTErrSuccess;
if ((err = dht1.read(&temperature, &shumidity, NULL)) !=
SimpleDHTErrSuccess) {
 Serial.print("Read DHT11 failed, err=");
Serial.println(err);delay(1000);return;}
```

```
 if (Jam<10&&Menit<10&&Detik<10) 
{sprintf(buffTime,"0%d:0%d:0%d",Jam,Menit,Detik);}
 if (Jam<10&&Menit<10&&Detik>=10) 
{sprintf(buffTime,"0%d:0%d:%d",Jam,Menit,Detik);} 
 if (Jam<10&&Menit>=10&&Detik<10) 
{sprintf(buffTime,"0%d:%d:0%d",Jam,Menit,Detik);}
 if (Jam<10&&Menit>=10&&Detik>=10) 
{sprintf(buffTime,"0%d:%d:%d",Jam,Menit,Detik);} 
if \text{(Jam}=10\&\&\text{Menit}\leq10\&\&\text{Detik}\leq10{sprintf(buffTime,"%d:0%d:0%d",Jam,Menit,Detik);} 
 if (Jam>=10&&Menit<10&&Detik>=10)
```
{sprintf(buffTime,"%d:0%d:%d",Jam,Menit,Detik);} if (Jam>=10&&Menit>=10&&Detik<10) {sprintf(buffTime,"%d:%d:0%d",Jam,Menit,Detik);} if  $(Jam>=10&\&Menit>=10&\&Detik>=10)$ {sprintf(buffTime,"%d:%d:%d",Jam,Menit,Detik);}

```
if (dataApi1==0 \parallel dataApi2==0){lcd.clear();
   lcd.setCursor(0,0); lcd.print("API TERDETEKSI !");
   lcd.setCursor(0,1); lcd.print((daysOfTheWeek[now.dayOfTheWeek()]));
   lcd.setCursor(6,1); lcd.print(", ");
   lcd.setCursor(8,1); lcd.print(buffTime);
   alarm();delay(3000);lcd.clear();
```

```
 lcd.setCursor(0,0); lcd.print("SUHU : ");
   lcd.setCursor(6,0); lcd.print((int)temperature);
    lcd.setCursor(8,0); lcd.print("*Celcius");
   led.setCursor(0,1); led.print("GAS : "); lcd.setCursor(6,1); lcd.print(Gas,1);
    lcd.setCursor(11,1); lcd.print("ppm");
     alarm();delay(3000);lcd.clear();
    }
delay(1500);
```

```
void alarm(){
```

```
for (int x=0; x<15; x++) {
```

```
 digitalWrite (buzzer,HIGH); delay(50); digitalWrite (buzzer,LOW); delay(50);
  digitalWrite (buzzer,HIGH); delay(50); digitalWrite (buzzer,LOW); delay(50);
 digitalWrite (buzzer,HIGH); delay(50); digitalWrite (buzzer,LOW);
delay(500);
```
}

}

KEMENTERIAN PENDIDIKAN DAN KEBUDAYAAN UNIVERSITAS HASANUDDIN FAKULTAS TEKNIK Jl. Poros Malino Km.06 Bontomarannu (92172) Gowa, Sulawesi Selatan, 92172 Telp. (0411) 586015,586262 Fax. (0411) 586015<br>http://eng.unhas.ac.id Email : teknik@unhas.ac.id

## SURAT PENUGASAN<br>No. 1608/UN4.7.1/TD.06/2021

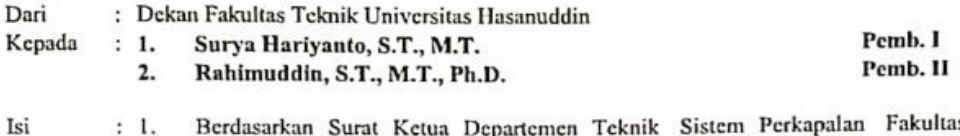

Berdasarkan Surat Ketua Departemen Teknik Sistem Perkapalan Fakultas  $: 1.$ Teknik Nomor 1510/UN4.7.7/TD.06/2021 tanggal 3 Februari 2021, tentang usul DOSEN PEMBIMBING MAHASISWA, maka dengan ini kami menugaskan Saudara untuk membimbing penulisan Skripsi/Tugas Akhir mahasiswa Teknik Sistem Perkapalan Fakultas Teknik Universitas Hasanuddin di bawah ini:

> Nama: Yardi Palimbongan

No. Stambuk: D33115003

Judul Skripsi/Tugas Akhir: Rancang Bangun Proteksi Otomatis Kebakaran Pada Kapa/ Berbasis Arduino

- Surat penugasan pembimbing ini mulai berlaku sejak tanggal ditetapkannya dan  $2.$ berakhir sampai selesainya penulisan Skripsi/Tugas Akhir Mahasiswa tersebut.
- $3.$ Agar surat penugasan ini dilaksanakan sebaik - baiknya dengan penuh rasa tanggung jawab.

Ditetapkan di Gowa, Pada tanggal 4 Februari 2021 a.n Dékan, reminaya.<br>Wakil: Dekan I Bidang Akademik, Riset dan Inoyast Fakultas Teknik Ut f. Baharuddin Hamzali, ST., M. Arch., Ph.D Nip 19690308 199512/1 001

Tembusan:

- 1. Dekan FT-UH.
- 2. Ketua Departemen Teknik Sistem Perkapalan FT-UH.
- 3. Mahasiswa yang bersangkutan

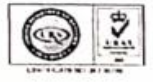

57

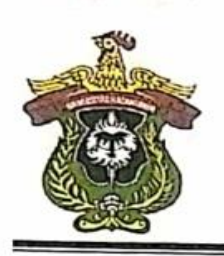

## KEMENTERIAN PENDIDIKAN, KEBUDAYAAN, **RISET, DAN TEKNOLOGI UNIVERSITAS HASANUDDIN KAMPUS TAMALANREA**

JALAN PERINTIS KEMERDEKAAN KM.10 MAKASSAR 90245 TELEPON: 0411-586200 (6 SALURAN), 584002, FAX. 585188

## **SURAT PERSETUJUAN** Nomor: 14997/UN4.1.1.2.1.1/PK.02.03/2022

Berdasarkan Peraturan Rektor Universitas Hasanuddin tentang Penyelenggaraan Program Sarjana Nomor: 2781/UN4.1/KEP/2018 tanggal 16 Juli 2018, dengan ini menerangkan bahwa:

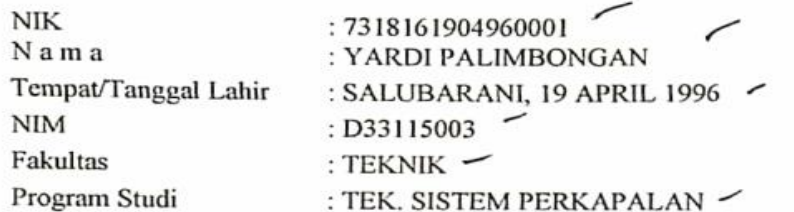

Telah memenuhi syarat untuk Ujian Skripsi Strata I (S1) PERIODE IV JUNI 2022 TAHAP II. Demikian Surat Persetujuan ini dibuat untuk digunakan dalam proses pelaksanaan ujian skripsi, dengan ketentuan dapat mengikuti wisuda PERIODE IV JUNI 2022 TAHAP II, jika persyaratan kelulusan/wisuda telah dipenuhi. Terima Kasih.

Makassar, 9 JUNI 2022

Kepala Biro Administrasi Akademik u.b Kepala Sub Bagian Pendidikan dan Evaluasi Universitas Hasanuddin, MURSALIM, S.Sos. NIP. 19730216 199601 1001 : D33115003

Keterangan: **Nomor User** Nomor password/pin: 2168177 **Alamat Website** Catatan

#### : http://unhas.ac.id/akad/wisuda/

- : 1. Bagi Mahasiswa yang telah melaksanakan ujian Sarjana dan dinyatakan lulus, segera menyerahkan lembar pengesahan Skripsi dan Berita Acara Ujian Sarjana ke Sub Bagian Akademik Fakultas, untuk memperoleh nomor Alumni dan didaftar sebagai Wisudawan pada periode berjalan.
	- Jika terjadi perubahan Judul Skripsi agar melaporkan ke Kasubag.  $2.$ Pendidikan Fakultas sebelum didaftar sebagai Wisudawan pada Periode berjalan
	- 3. Pada saat ON-LINE Mahasiswa diharapkan mengisi identitas diri sesuai surat izin ujian ini
	- $4.$ Surat izin ini hanya berlaku untuk Wisuda periode berjalan (WISUDA PERIODE IV JUNI 2022 TAHAP II)

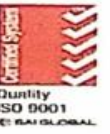

EMENTERIAN PENDIDIKAN, KEBUDAYAAN, RISET, DAN TEKNOLOGI **UNIVERSITAS HASANUDDIN FAKULTAS TEKNIK** Jalan Poros Malino Km. 6. Bontomarannu Gova, 92171, Sulawesi Selatan<br>
Telp. (0411) 586015, 586262 Fax (0411) 586015.

### http://eng.unhas.ac.id. E-mail.teknik@unhas.ac.id

### **SURAT PENUGASAN**

#### No.14063/UN4.7.1/TD.06/2022

Dari : Dekan Fakultas Teknik Universitas Hasanuddin

Kepada : Mereka yang tercantum namanya dibawah ini.

> 1. Bahwa berdasarkan peraturan Akademik Universitas Hasanuddin Tahun 2018 pasal  $\ddot{\phantom{a}}$ 19 (SK. Rektor Unhas nomor: 2781/UN4.1/KEP/2018), dengan ini menugaskan Saudara sebagai PANITIA UJIAN SARJANA Program Strata Satu (S1) Teknik Sistem Perkapalan Fakultas Teknik Universitas Hasanuddin dengan susunan sebagai berikut: Ketua : Surya Hariyanto, S.T., M.T.  $\epsilon$

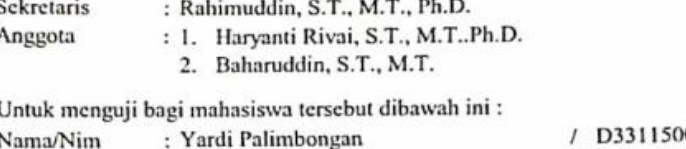

: Teknik Sistem Perkapalan Departemen

03

Judul Thesis/Skripsi: Rancang Bangun Proteksi Otomatis Kebakaran Pada Kapal Berbasis Arduino

- 2. Waktu ujian ditetapkan oleh Panitia Ujian Akhir Program Strata Satu (S1).
- 3. Agar surat penugasan ini dilaksanakan sebaik-baiknya dengan penuh rasa tanggung jawab.
- 4. Surat penugasan ini berlaku sejak tanggal ditetapkan sampai dengan berakhirnya Ujian Sarjana tersebut, dengan ketentuan bahwa segala sesuatunya akan ditinjau dan diperbaiki sebagaimana mestinya apabila dikemudian hari ternyata terdapat kekeliruan dalam keputusan ini.

Ditetapkan di Gowa, Pada tanggal, 12 Juli 2022 a.n Dekan, a.n Dekan,<br>Wakil Dekan, Bidang Akademik, Riset dan<br>Inovasi Fakulias Teknik UH All Change of Care and Alexander of the Care and Alexander of the Care and The Care and The Care and The Care and The Care and The Care and The Care and The Care and The Care and The Care and The Care and The Care and The Dr. Nip 0331010,199802 1 001 زعدت **REPLETED AT** 

Tembusan :

Isi

- 1. Dekan FT-UH.
- 2. Ketua Departemen Teknik Sistem Perkapalan FT-UH.
- 3. Kasubag Umum dan Perlengkapan FT-UH